# The morefloats package<sup>\*</sup>

#### invented by Don Hosek, Quixote, now maintained by H.-Martin Münch (Martin dot Muench at Uni-Bonn dot de)

2010/09/20

#### Abstract

The current limit of unprocessed floats, 18, can be increased with this morefloats package. Otherwise, \clear(double)page, h(!), H from the float package, or \FloatBarrier from the picins package might help.

Note: The main code of this package was invented by Don Hosek, Quixote, 1990/07/27 (Thanks!). The current maintainer is H.-Martin Münch.

Disclaimer for web links: The author is not responsible for any contents referred to in this work unless he has full knowledge of illegal contents. If any damage occurs by the use of information presented there, only the author of the respective pages might be liable, not the one who has referred to these pages.

Save per page about  $200 \,\mathrm{ml}$  water,  $2 \,\mathrm{g}$  CO<sub>2</sub> and  $2 \,\mathrm{g}$  wood: Therefore please print only if this is really necessary.

<sup>∗</sup>This file has version number v1.0c, last revised 2010/09/20, documentation dated 2010/09/20.

#### Contents

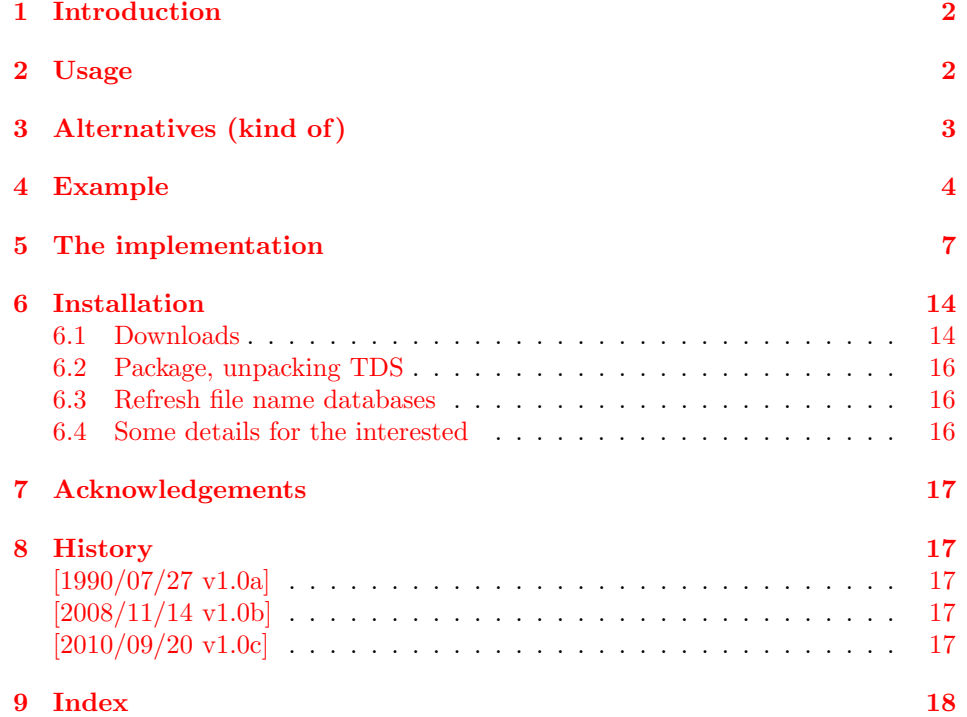

### <span id="page-1-0"></span>1 Introduction

The current limit of unprocessed floats, 18, can be increased with this morefloats package. Otherwise, \clear(double)page, h(!), H from the float package, or \FloatBarrier from the picins package might help.

#### <span id="page-1-1"></span>2 Usage

Load the package placing

```
\usepackage[<options>]{morefloats}
```
in the preamble of your LAT<sub>E</sub>X  $2\varepsilon$  source file.

The morefloats package takes two options: maxfloats and morefloats, where morefloats gives the number of additional floats and maxfloats gives the maximum number of floats. maxfloats=25 therefore means, that there are 18 (default) floats and 7 additional floats. morefloats=7 therefore has the same meaning. It is only necessary to give one of these two options. At the time beeing, it is not possible to reduce the number of floats (for example to save boxes). If you have code accomplishing that, please send it to the package maintainer, thanks.

Version 1.0b used a fixed value of maxfloats=36. Therefore for downward compatibility this value is taken as the default one.

Example:

\usepackage[maxfloats=25]{morefloats}

or

\usepackage[morefloats=7]{morefloats}

or

.

\usepackage[maxfloats=25,morefloats=7]{morefloats}

## <span id="page-2-0"></span>3 Alternatives (kind of)

If you really want to increase the number of (possible) floats, this is the right package. On the other hand, if you ran into trouble of Too many unprocessed floats, but would also accept less floats, there are some other possibilities:

- The command \clearpage forces LATEX to output any floating objects that occured before this command (and go to the next page). \cleardoublepage does the same but ensures that the next page with output is one with odd page number.
- Using different float specifiers: t top, b bottom, p page of floats.
- Suggesting LAT<sub>EX</sub> to put the object where it was placed:  $h$  (= here) float specifier.
- Telling LAT<sub>EX</sub> to please put the object where it was placed: h! (= here!) float specifier.
- Forcing LATEX to put the object where it was placed and shut up: The float package provides the "style option here, giving floating environments a [H] option which means 'PUT IT HERE' (as opposed to the standard [h] option which means 'You may put it here if you like')" (float package documentation v1.3d as of  $2001/11/08$ ). Changing e.g. \begin{figure}[tbp]... to \begin{figure}[H]... forces the figure to be placed HERE instead of floating away. The float package,  $2001/11/08$  v1.3d, is available at [CTAN:](ftp://ftp.ctan.org/tex-archive/)

[CTAN:macros/latex/contrib/float/](ftp://ftp.ctan.org/tex-archive/macros/latex/contrib/float/)

- The placeins package provides the command \FloatBarrier. Floats occuring before the \FloatBarrier are not allowed to float to a later place, and floats occuring after the \FloatBarrier are not allowed to float to a earlier place than the \FloatBarrier. (There can be more than one \FloatBarrier in a document.)

The same package also provides an option to add to section headings automatically \FloatBarriers. It is further possible to make \FloatBarriers less strict (see that package's documentation).

The placeins package,  $2005/04/18$  v2.2, is available at [CTAN:](ftp://ftp.ctan.org/tex-archive/): [CTAN:macros/latex/contrib/placeins/](ftp://ftp.ctan.org/tex-archive/macros/latex/contrib/placeins/)

(You programmed or found another alternative, which is available at [CTAN:](ftp://ftp.ctan.org/tex-archive/)? OK, send an e-mail to me with the name, location at [CTAN:](ftp://ftp.ctan.org/tex-archive/), and a short notice, and I will probably include it in the list above.)

### <span id="page-3-0"></span>4 Example

```
1 (*example)\%2 \documentclass[british]{article}
 3 %%%%%%%%%%%%%%%%%%%%%%%%%%%%%%%%%%%%%%%%%%%%%%%%%%%%%%%%%%%%%%%%%%%%%
 4 \usepackage[maxfloats=19]{morefloats}
 5 \gdef\unit#1{\mathord{\thinspace\mathrm{#1}}}%
 6 \listfiles
7 \begin{document}
 8
9 \section*{Example for morefloats}
10 \markboth{Example for morefloats}{Example for morefloats}
11
12 This example demonstrates the use of package\newline
13 \textsf{morefloats}, v1.0c as of 2010/09/20 (HMM; DH).\newline
14 The package takes options (here: maxfloats=19 is used).\newline
15 For more details please see the documentation!\newline
16
17 To reproduce the\newline
18 \texttt{\LaTeX\ Error: Too many unprocessed floats},\newline
19 comment out the \texttt{\textbackslash usepackage...} in the preamble (line~3)
20 (by placing a \% before it). \newline
21
22 \bigskip
23
24 Save per page about 200\unit{\mbox{m1}}<sup>*</sup>water, 2\unit{\mbox{g}}<sup>*</sup>CO$_{2}$
25 and $2\unit{g}$~wood:\newline
26 Therefore please print only if this is really necessary.\newline
27 I do NOT think, that it is necessary to print THIS file, really!
28
29 \pagebreak
30
31 Here are a lot of floating tables:\newline
32
33 \begin{table}[t] \centering%
34 \begin{tabular}{|l|}
35 \hline
36 A table, which will keep floating.\\ \hline
37 \end{tabular}%
38 \caption{The first Table}%
39 \end{table}%
40
41 \begin{table}[t] \centering%
42 \begin{tabular}{|l|}
43 \hline
44 A table, which will keep floating.\\ \hline
45 \end{tabular}%
46 \caption{The second Table}%
47 \end{table}%
48
49 \begin{table}[t] \centering%
50 \begin{tabular}{|l|}
51 \hline
52 A table, which will keep floating.\\ \hline
53 \end{tabular}%
54 \caption{The third Table}%
55 \end{table}%
56
57 \begin{table}[t] \centering%
58 \begin{tabular}{|l|}
59 \hline
60 A table, which will keep floating.\\ \hline
61 \end{tabular}%
62 \caption{The fourth Table}%
63 \end{table}%
64
65 \begin{table}[t] \centering%
66 \begin{tabular}{|l|}
```

```
67 \hline
 68 A table, which will keep floating.\iint \hline
 69 \end{tabular}%
 70 \caption{The fifth Table}%
 71 \end{table}%
 72
 73 \begin{table}[t] \centering%
 74 \begin{tabular}{|l|}
 75 \hline
 76 A table, which will keep floating.\\ \hline
 77 \end{tabular}%
 78 \caption{The sixth Table}%
 79 \end{table}%
 80
 81 \begin{table}[t] \centering%
 82 \begin{tabular}{|l|}
 83 \hline
 84 A table, which will keep floating.\\ \hline
 85 \end{tabular}%
 86 \caption{The seventh Table}%
 87 \end{table}%
 88
 89 \begin{table}[t] \centering%
 90 \begin{tabular}{|l|}
 91 \hline
 92 A table, which will keep floating.\\ \hline
 93 \end{tabular}%
 94 \caption{The eighth Table}%
 95 \end{table}%
 96
 97 \begin{table}[t] \centering%
 98 \begin{tabular}{|l|}
 99 \hline
100 A table, which will keep floating.\\ \hline
101 \end{tabular}%
102 \caption{The ninth Table}%
103 \end{table}%
104
105 \begin{table}[t] \centering%
106 \begin{tabular}{|l|}
107 \hline
108 A table, which will keep floating.\\ \hline
109 \end{tabular}%
110 \caption{The tenth Table}%
111 \end{table}%
112
113 \begin{table}[t] \centering%
114 \begin{tabular}{|l|}
115 \hline
116 A table, which will keep floating.\\ \hline
117 \end{tabular}%
118 \caption{The eleventh Table}%
119 \end{table}%
120
121 \begin{table}[t] \centering%
122 \begin{tabular}{|1|}
123 \hline
124 A table, which will keep floating.\\ \hline
125 \end{tabular}%
126 \caption{The twelfth Table}%
127 \end{table}%
128
129 \begin{table}[t] \centering%
130 \begin{tabular}{|l|}
131 \hline
132 A table, which will keep floating.\\ \hline
133 \end{tabular}%
134 \caption{The thirteenth Table}%
```

```
135 \end{table}%
136
137 \begin{table}[t] \centering%
138 \begin{tabular}{|l|}
139 \hline
140 A table, which will keep floating.\iinthline
141 \end{tabular}%
142 \caption{The forteenth Table}%
143 \end{table}%
144
145 \begin{table}[t] \centering%
146 \begin{tabular}{|l|}
147 \hline
148 A table, which will keep floating.\iint \hline
149 \end{tabular}%
150 \caption{The fifteenth Table}%
151 \end{table}%
152
153 \begin{table}[t] \centering%
154 \begin{tabular}{|l|}
155 \hline
156 A table, which will keep floating.\\ \hline
157 \end{tabular}%
158 \caption{The sixteenth Table}%
159 \end{table}%
160
161 \begin{table}[t] \centering%
162 \begin{tabular}{|l|}
163 \hline
164 A table, which will keep floating.\\ \hline
165 \end{tabular}%
166 \caption{The seventeenth Table}%
167 \end{table}%
168
169 \begin{table}[t] \centering%
170 \begin{tabular}{|1|}
171 \hline
172 A table, which will keep floating.\\ \hline
173 \end{tabular}%
174 \caption{The eighteenth Table}%
175 \end{table}%
176
177 \begin{table}[t] \centering%
178 \begin{tabular}{|l|}
179 \hline
180 One floating table too much
181 (without \textsf{morefloats} and appropriate option(s)).\\ \hline
182 \end{tabular}%
183 \caption{The nineteenth Table}%
184 \end{table}%
185
186 \end{document}
187 \langle/example\rangle
```
### <span id="page-6-0"></span>5 The implementation

We start off by checking that we are loading into  $\mathbb{E} \mathbb{I} \mathbb{E} X 2_{\varepsilon}$  and announcing the name and version of this package.

```
188 \langle*package)
189 \NeedsTeXFormat{LaTeX2e}[1994/06/01]
190 \ProvidesPackage{morefloats}[2010/09/20 v1.0c
191 Increase limit of unprocessed floats (HMM; DH)]
192
```
Options

```
193 \RequirePackage{kvoptions}[2010/02/22]% v3.7
194
195 %% morefloats may work with an earlier version of that package,
196 %% but this was not tested. Please consider updating your package
197 %% to the most recent version (if it is not already the most
198 %% recent version).
199
200 \SetupKeyvalOptions{family = morefloats,prefix = morefloats@}
201 \DeclareStringOption{maxfloats}% \morefloats@maxfloats
202 \DeclareStringOption{morefloats}% \morefloats@morefloats
203
204 \ProcessKeyvalOptions*
205
```
<span id="page-6-21"></span><span id="page-6-18"></span><span id="page-6-11"></span><span id="page-6-10"></span>The morefloats package takes two options: maxfloats and morefloats, where morefloats gives the number of additional floats and maxfloats gives the maximum number of floats. maxfloats=37 therefore means, that there are 18 (default) floats and another 19 additional floats. morefloats=19 therefore has the same meaning. Version 1.0b used a fixed value of maxfloats=36. Therefore for downward compatibility this value will be taken as the default one.

Now we check whether maxfloats=... or morefloats=... or both were used, and if one option was not used, we supply the value. If no option was used at all, we use the default values.

```
206 \newcounter{maxfloats}
```

```
207
208 \ifx\morefloats@maxfloats\@empty
209 \ifx\morefloats@morefloats\@empty
210 % apply defaults:
211 \gdef\morefloats@maxfloats{36}
212 \gdef\morefloats@morefloats{18}
213 \else
214 \setcounter{maxfloats}{18}
215 \addtocounter{maxfloats}{\morefloats@morefloats}
216 \global\edef\morefloats@maxfloats{\arabic{maxfloats}}
217 \fi
218 \else
219 \ifx\morefloats@morefloats\@empty
220 \setcounter{maxfloats}{\morefloats@maxfloats}
221 \addtocounter{maxfloats}{-18}
222 \global\edef\morefloats@morefloats{\arabic{maxfloats}}
223 \fi
224 \fi
225226 \setcounter{maxfloats}{\morefloats@maxfloats}
```
<span id="page-6-14"></span><span id="page-6-13"></span><span id="page-6-7"></span><span id="page-6-5"></span><span id="page-6-3"></span>If option maxfloats is no number, the user will see the according error message here (if not already shown before).

```
227 \edef\morefloats@max{\arabic{maxfloats}}
228
229 \ifnum \value{maxfloats}<18
230 \PackageError{morefloats}{Option maxfloats is \arabic{maxfloats}<18}{%
231 maxfloats must be a number equal to or larger than 18\MessageBreak%
232 (or not used at all).\MessageBreak%
233 Now setting maxfloats=18.\MessageBreak%
234 }
```

```
235 \gdef\morefloats@max{18}
236 \fi
237
238 \setcounter{maxfloats}{\morefloats@morefloats}
```
<span id="page-7-13"></span>If option morefloats is no number, the user will see the according error message here.

```
239
240 \edef\morefloats@more{\arabic{maxfloats}}
241
242 \ifnum \value{maxfloats}<0
243 \PackageError{morefloats}{Option morefloats is \arabic{maxfloats}<0}{%
244 morefloats must be a number equal to or larger than 0\MessageBreak%
245 (or not used at all).\MessageBreak%
246 Now setting morefloats=0.\MessageBreak%
247 }
248 \gdef\morefloats@more{0}
249 \fi
250
251 \setcounter{maxfloats}{18}
252 \addtocounter{maxfloats}{\morefloats@more}
```
<span id="page-7-17"></span><span id="page-7-12"></span><span id="page-7-0"></span>The value of morefloats should now be equal to the value of morefloats@max.

<span id="page-7-1"></span>\addtocounter{maxfloats}{-\morefloats@max}

Therefore morefloats should now be equal to zero.

```
254 \ifnum \value{maxfloats}=0% OK
255 \setcounter{maxfloats}{\morefloats@maxfloats}
256 \else
257 \PackageError{morefloats}{Clash between options maxfloats and morefloats}{%
258 Option maxfloats must be empty or the sum of 18 and option value morefloats,\MessageBreak
259 but it is maxfloats=\morefloats@maxfloats \space and %
260 morefloats=\morefloats@morefloats .\MessageBreak%
261 }
   We choose the larger value to be used.
262 \ifnum \value{maxfloats}<0% \morefloats@max > \morefloats@more
263 \setcounter{maxfloats}{\morefloats@maxfloats}
264 \else% \value{maxfloats}>0, \morefloats@max < \morefloats@more
265 \setcounter{maxfloats}{18}
266 \addtocounter{maxfloats}{\morefloats@morefloats}
267 \text{ } \text{ } 267268 \fi
269
270 \PackageWarning{maxfloats}{\MessageBreak%
271 Maximum number of possible floats asked for: \arabic{maxfloats}.\MessageBreak%
272 LaTeX might run out of dimensions or memory\MessageBreak%
273 before this (in which case it will notify you).\MessageBreak%
274 }
275
```
<span id="page-7-18"></span><span id="page-7-16"></span><span id="page-7-5"></span><span id="page-7-2"></span>The task at hand is to increase LAT<sub>EX</sub>'s current limit of 18 unprocessed floats in memory at once to \arabic{maxfloats}. An examination of latex.tex reveals that this is accomplished by allocating (!) an insert register for each unprocessed float. A quick check of (the obsolete, now ltplain, update to  $\mathbb{P}T_{F}X2e$ !) lplain.lis reveals that there is room, in fact, for up to 266 unprocessed floats, but T<sub>E</sub>X's main memory could be exhausted well before that happened.

 $LFT<sub>F</sub>X2e$  uses a \dimen for each \newinsert, and the number of \dimens is also restricted. Therefore only use the number of floats you need!

Allocating insert First we allocate the additional insert registers needed.

registers **@freelist** 

newinsert

<span id="page-8-0"></span>@elt merely a list of the box registers each preceded by \@elt. This approach allows That accomplished, the next step is to define the macro \@freelist, which is processing of the list to be done far more efficiently. A similar approach is used by Mittelbach  $\&$  Schöpf's doc.sty to keep track of control sequences, which should not be indexed.

First for the 18 default IATEX boxes.

 $\in \Lambda$  \value{maxfloats} <= 18,  $\text{FEX}$  already allocated the insert registers. \fi

 \gdef\@freelist{\@elt\bx@A\@elt\bx@B\@elt\bx@C\@elt\bx@D\@elt\bx@E\@elt\bx@F\@elt\bx@G\@elt\bx@H\@elt% \bx@I\@elt\bx@J\@elt\bx@K\@elt\bx@L\@elt\bx@M\@elt\bx@N\@elt\bx@O\@elt\bx@P\@elt\bx@Q\@elt\bx@R} 

Now we need to add \@elt\bx@... depending on the number of morefloats wanted:

(Karl Berry helped with two out of three \expandafters, thanks!)

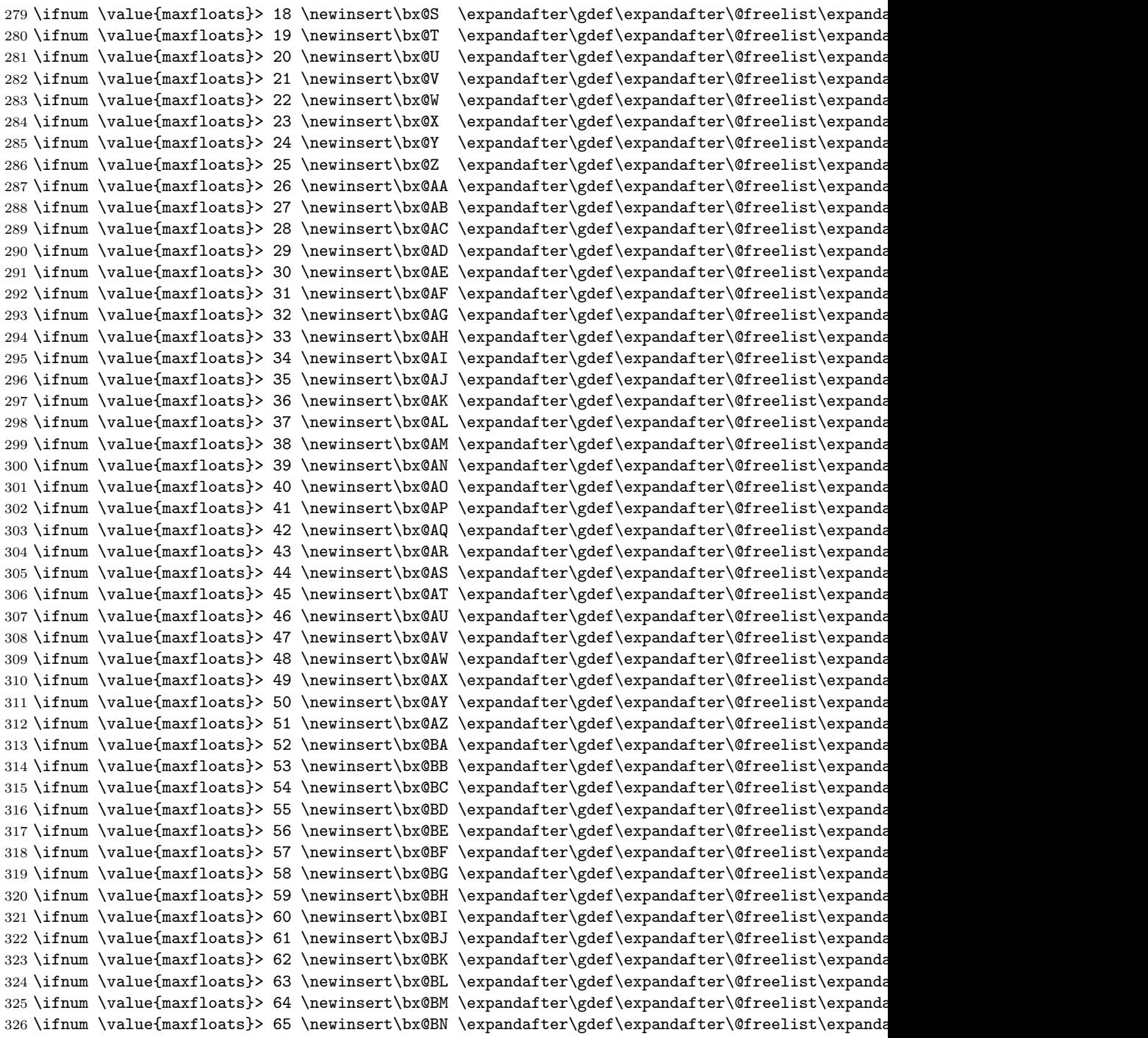

327\ifnum \value{maxfloats}> 66 \newinsert\bx@BO \expandafter\gdef\expandafter\@freelist\expanda 328\ifnum \value{maxfloats}> 67\newinsert\bx@BP \expandafter\gdef\expandafter\@freelist\expanda 329\ifnum \value{maxfloats}> 68 \newinsert\bx@BQ \expandafter\gdef\expandafter\@freelist\expanda 330\ifnum \value{maxfloats}> 69 \newinsert\bx@BR \expandafter\gdef\expandafter\@freelist\expanda 331\ifnum \value{maxfloats}> 70 \newinsert\bx@BS \expandafter\gdef\expandafter\@freelist\expanda 332\ifnum \value{maxfloats}> 71 \newinsert\bx@BT \expandafter\gdef\expandafter\@freelist\expanda 333\ifnum \value{maxfloats}> 72 \newinsert\bx@BU \expandafter\gdef\expandafter\@freelist\expanda 334 \ifnum \value{maxfloats}> 73 \newinsert\bx@BV \expandafter\gdef\expandafter\@freelist\expanda 335\ifnum \value{maxfloats}> 74 \newinsert\bx@BW \expandafter\gdef\expandafter\@freelist\expanda 336\ifnum \value{maxfloats}> 75 \newinsert\bx@BX \expandafter\gdef\expandafter\@freelist\expanda 337\ifnum \value{maxfloats}> 76 \newinsert\bx@BY \expandafter\gdef\expandafter\@freelist\expanda 338\ifnum \value{maxfloats}> 77 \newinsert\bx@BZ \expandafter\gdef\expandafter\@freelist\expanda 339\ifnum \value{maxfloats}> 78 \newinsert\bx@CA \expandafter\gdef\expandafter\@freelist\expanda 340 \ifnum \value{maxfloats}> 79 \newinsert\bx@CB \expandafter\gdef\expandafter\@freelist\expanda 341 \ifnum \value{maxfloats}> 80 \newinsert\bx@CC \expandafter\gdef\expandafter\@freelist\expanda 342\ifnum \value{maxfloats}> 81 \newinsert\bx@CD \expandafter\gdef\expandafter\@freelist\expanda 343\ifnum \value{maxfloats}> 82 \newinsert\bx@CE \expandafter\gdef\expandafter\@freelist\expanda 344 \ifnum \value{maxfloats}> 83 \newinsert\bx@CF \expandafter\gdef\expandafter\@freelist\expanda 345\ifnum \value{maxfloats}> 84 \newinsert\bx@CG \expandafter\gdef\expandafter\@freelist\expanda 346\ifnum \value{maxfloats}> 85 \newinsert\bx@CH \expandafter\gdef\expandafter\@freelist\expanda 347\ifnum \value{maxfloats}> 86 \newinsert\bx@CI \expandafter\gdef\expandafter\@freelist\expanda 348\ifnum \value{maxfloats}> 87\newinsert\bx@CJ \expandafter\gdef\expandafter\@freelist\expanda 349 \ifnum \value{maxfloats}> 88 \newinsert\bx@CK \expandafter\gdef\expandafter\@freelist\expanda 350\ifnum \value{maxfloats}> 89 \newinsert\bx@CL \expandafter\gdef\expandafter\@freelist\expanda 351\ifnum \value{maxfloats}> 90 \newinsert\bx@CM \expandafter\gdef\expandafter\@freelist\expanda 352\ifnum \value{maxfloats}> 91 \newinsert\bx@CN \expandafter\gdef\expandafter\@freelist\expanda 353\ifnum \value{maxfloats}> 92 \newinsert\bx@CO \expandafter\gdef\expandafter\@freelist\expanda 354\ifnum \value{maxfloats}> 93 \newinsert\bx@CP \expandafter\gdef\expandafter\@freelist\expanda 355\ifnum \value{maxfloats}> 94 \newinsert\bx@CQ \expandafter\gdef\expandafter\@freelist\expanda 356\ifnum \value{maxfloats}> 95 \newinsert\bx@CR \expandafter\gdef\expandafter\@freelist\expanda 357\ifnum \value{maxfloats}> 96 \newinsert\bx@CS \expandafter\gdef\expandafter\@freelist\expanda 358\ifnum \value{maxfloats}> 97 \newinsert\bx@CT \expandafter\gdef\expandafter\@freelist\expanda 359\ifnum \value{maxfloats}> 98 \newinsert\bx@CU \expandafter\gdef\expandafter\@freelist\expanda 360\ifnum \value{maxfloats}> 99 \newinsert\bx@CV \expandafter\gdef\expandafter\@freelist\expanda 361\ifnum \value{maxfloats}>100 \newinsert\bx@CW \expandafter\gdef\expandafter\@freelist\expanda 362 \ifnum \value{maxfloats}>101 \newinsert\bx@CX \expandafter\gdef\expandafter\@freelist\expanda 363\ifnum \value{maxfloats}>102 \newinsert\bx@CY \expandafter\gdef\expandafter\@freelist\expanda 364 \ifnum \value{maxfloats}>103 \newinsert\bx@CZ \expandafter\gdef\expandafter\@freelist\expanda 365\ifnum \value{maxfloats}>104 \newinsert\bx@DA \expandafter\gdef\expandafter\@freelist\expanda 366 \ifnum \value{maxfloats}>105 \newinsert\bx@DB \expandafter\gdef\expandafter\@freelist\expanda 367\ifnum \value{maxfloats}>106 \newinsert\bx@DC \expandafter\gdef\expandafter\@freelist\expanda 368\ifnum\value{maxfloats}>107\newinsert\bx@DD\expandafter\gdef\expandafter\@freelist\expanda 369\ifnum \value{maxfloats}>108 \newinsert\bx@DE \expandafter\gdef\expandafter\@freelist\expanda 370\ifnum\value{maxfloats}>109\newinsert\bx@DF\expandafter\gdef\expandafter\@freelist\expanda 371 \ifnum \value{maxfloats}>110 \newinsert\bx@DG \expandafter\gdef\expandafter\@freelist\expanda 372 \ifnum \value{maxfloats}>111 \newinsert\bx@DH \expandafter\gdef\expandafter\@freelist\expanda 373\ifnum \value{maxfloats}>112 \newinsert\bx@DI \expandafter\gdef\expandafter\@freelist\expanda 374 \ifnum \value{maxfloats}>113 \newinsert\bx@DJ \expandafter\gdef\expandafter\@freelist\expanda 375\ifnum \value{maxfloats}>114 \newinsert\bx@DK \expandafter\gdef\expandafter\@freelist\expanda 376\ifnum \value{maxfloats}>115 \newinsert\bx@DL \expandafter\gdef\expandafter\@freelist\expanda 377\ifnum\value{maxfloats}>116\newinsert\bx@DM\expandafter\gdef\expandafter\@freelist\expanda 378\ifnum\value{maxfloats}>117\newinsert\bx@DN\expandafter\gdef\expandafter\@freelist\expanda 379\ifnum \value{maxfloats}>118 \newinsert\bx@DO \expandafter\gdef\expandafter\@freelist\expanda 380\ifnum\value{maxfloats}>119\newinsert\bx@DP\expandafter\gdef\expandafter\@freelist\expanda 381\ifnum \value{maxfloats}>120 \newinsert\bx@DQ \expandafter\gdef\expandafter\@freelist\expanda 382 \ifnum \value{maxfloats}>121 \newinsert\bx@DR \expandafter\gdef\expandafter\@freelist\expanda 383\ifnum \value{maxfloats}>122 \newinsert\bx@DS \expandafter\gdef\expandafter\@freelist\expanda 384 \ifnum \value{maxfloats}>123 \newinsert\bx@DT \expandafter\gdef\expandafter\@freelist\expanda 385\ifnum \value{maxfloats}>124 \newinsert\bx@DU \expandafter\gdef\expandafter\@freelist\expanda 386 \ifnum \value{maxfloats}>125 \newinsert\bx@DV \expandafter\gdef\expandafter\@freelist\expanda 387\ifnum \value{maxfloats}>126 \newinsert\bx@DW \expandafter\gdef\expandafter\@freelist\expanda 388\ifnum\value{maxfloats}>127\newinsert\bx@DX\expandafter\gdef\expandafter\@freelist\expanda 389\ifnum \value{maxfloats}>128 \newinsert\bx@DY \expandafter\gdef\expandafter\@freelist\expanda 390 \ifnum \value{maxfloats}>129 \newinsert\bx@DZ \expandafter\gdef\expandafter\@freelist\expanda 391\ifnum \value{maxfloats}>130 \newinsert\bx@EA \expandafter\gdef\expandafter\@freelist\expanda 392 \ifnum \value{maxfloats}>131 \newinsert\bx@EB \expandafter\gdef\expandafter\@freelist\expanda 393\ifnum \value{maxfloats}>132 \newinsert\bx@EC \expandafter\gdef\expandafter\@freelist\expanda 394 \ifnum \value{maxfloats}>133 \newinsert\bx@ED \expandafter\gdef\expandafter\@freelist\expanda

395\ifnum \value{maxfloats}>134 \newinsert\bx@EE \expandafter\gdef\expandafter\@freelist\expanda 396 \ifnum \value{maxfloats}>135 \newinsert\bx@EF \expandafter\gdef\expandafter\@freelist\expanda 397\ifnum \value{maxfloats}>136 \newinsert\bx@EG \expandafter\gdef\expandafter\@freelist\expanda 398\ifnum \value{maxfloats}>137 \newinsert\bx@EH \expandafter\gdef\expandafter\@freelist\expanda 399\ifnum \value{maxfloats}>138 \newinsert\bx@EI \expandafter\gdef\expandafter\@freelist\expanda 400 \ifnum \value{maxfloats}>139 \newinsert\bx@EJ \expandafter\gdef\expandafter\@freelist\expanda 401 \ifnum \value{maxfloats}>140 \newinsert\bx@EK \expandafter\gdef\expandafter\@freelist\expanda 402 \ifnum \value{maxfloats}>141 \newinsert\bx@EL \expandafter\gdef\expandafter\@freelist\expanda 403\ifnum \value{maxfloats}>142 \newinsert\bx@EM \expandafter\gdef\expandafter\@freelist\expanda 404 \ifnum \value{maxfloats}>143 \newinsert\bx@EN \expandafter\gdef\expandafter\@freelist\expanda 405\ifnum \value{maxfloats}>144 \newinsert\bx@EO \expandafter\gdef\expandafter\@freelist\expanda 406 \ifnum \value{maxfloats}>145 \newinsert\bx@EP \expandafter\gdef\expandafter\@freelist\expanda 407\ifnum \value{maxfloats}>146 \newinsert\bx@EQ \expandafter\gdef\expandafter\@freelist\expanda 408 \ifnum \value{maxfloats}>147 \newinsert\bx@ER \expandafter\gdef\expandafter\@freelist\expanda 409 \ifnum \value{maxfloats}>148 \newinsert\bx@ES \expandafter\gdef\expandafter\@freelist\expanda 410 \ifnum \value{maxfloats}>149 \newinsert\bx@ET \expandafter\gdef\expandafter\@freelist\expanda 411 \ifnum \value{maxfloats}>150 \newinsert\bx@EU \expandafter\gdef\expandafter\@freelist\expanda 412 \ifnum \value{maxfloats}>151 \newinsert\bx@EV \expandafter\gdef\expandafter\@freelist\expanda 413 \ifnum \value{maxfloats}>152 \newinsert\bx@EW \expandafter\gdef\expandafter\@freelist\expanda 414 \ifnum \value{maxfloats}>153 \newinsert\bx@EX \expandafter\gdef\expandafter\@freelist\expanda 415\ifnum \value{maxfloats}>154 \newinsert\bx@EY \expandafter\gdef\expandafter\@freelist\expanda 416 \ifnum \value{maxfloats}>155 \newinsert\bx@EZ \expandafter\gdef\expandafter\@freelist\expanda 417\ifnum\value{maxfloats}>156\newinsert\bx@FA\expandafter\gdef\expandafter\@freelist\expanda 418 \ifnum \value{maxfloats}>157 \newinsert\bx@FB \expandafter\gdef\expandafter\@freelist\expanda 419 \ifnum \value{maxfloats}>158 \newinsert\bx@FC \expandafter\gdef\expandafter\@freelist\expanda 420 \ifnum \value{maxfloats}>159 \newinsert\bx@FD \expandafter\gdef\expandafter\@freelist\expanda 421 \ifnum \value{maxfloats}>160 \newinsert\bx@FE \expandafter\gdef\expandafter\@freelist\expanda 422 \ifnum \value{maxfloats}>161 \newinsert\bx@FF \expandafter\gdef\expandafter\@freelist\expanda 423\ifnum \value{maxfloats}>162 \newinsert\bx@FG \expandafter\gdef\expandafter\@freelist\expanda 424 \ifnum \value{maxfloats}>163 \newinsert\bx@FH \expandafter\gdef\expandafter\@freelist\expanda 425\ifnum\value{maxfloats}>164\newinsert\bx@FI\expandafter\gdef\expandafter\@freelist\expanda 426 \ifnum \value{maxfloats}>165 \newinsert\bx@FJ \expandafter\gdef\expandafter\@freelist\expanda 427\ifnum \value{maxfloats}>166 \newinsert\bx@FK \expandafter\gdef\expandafter\@freelist\expanda 428\ifnum \value{maxfloats}>167 \newinsert\bx@FL \expandafter\gdef\expandafter\@freelist\expanda 429 \ifnum \value{maxfloats}>168 \newinsert\bx@FM \expandafter\gdef\expandafter\@freelist\expanda 430 \ifnum \value{maxfloats}>169 \newinsert\bx@FN \expandafter\gdef\expandafter\@freelist\expanda 431 \ifnum \value{maxfloats}>170 \newinsert\bx@FO \expandafter\gdef\expandafter\@freelist\expanda 432 \ifnum \value{maxfloats}>171 \newinsert\bx@FP \expandafter\gdef\expandafter\@freelist\expanda 433\ifnum \value{maxfloats}>172 \newinsert\bx@FQ \expandafter\gdef\expandafter\@freelist\expanda 434 \ifnum \value{maxfloats}>173 \newinsert\bx@FR \expandafter\gdef\expandafter\@freelist\expanda 435\ifnum \value{maxfloats}>174 \newinsert\bx@FS \expandafter\gdef\expandafter\@freelist\expanda 436 \ifnum \value{maxfloats}>175 \newinsert\bx@FT \expandafter\gdef\expandafter\@freelist\expanda 437\ifnum \value{maxfloats}>176 \newinsert\bx@FU \expandafter\gdef\expandafter\@freelist\expanda 438\ifnum\value{maxfloats}>177\newinsert\bx@FV\expandafter\gdef\expandafter\@freelist\expanda 439 \ifnum \value{maxfloats}>178 \newinsert\bx@FW \expandafter\gdef\expandafter\@freelist\expanda 440 \ifnum \value{maxfloats}>179 \newinsert\bx@FX \expandafter\gdef\expandafter\@freelist\expanda 441 \ifnum \value{maxfloats}>180 \newinsert\bx@FY \expandafter\gdef\expandafter\@freelist\expanda 442 \ifnum \value{maxfloats}>181 \newinsert\bx@FZ \expandafter\gdef\expandafter\@freelist\expanda 443\ifnum \value{maxfloats}>182 \newinsert\bx@GA \expandafter\gdef\expandafter\@freelist\expanda 444 \ifnum \value{maxfloats}>183 \newinsert\bx@GB \expandafter\gdef\expandafter\@freelist\expanda 445\ifnum\value{maxfloats}>184\newinsert\bx@GC\expandafter\gdef\expandafter\@freelist\expanda 446 \ifnum \value{maxfloats}>185 \newinsert\bx@GD \expandafter\gdef\expandafter\@freelist\expanda 447\ifnum \value{maxfloats}>186 \newinsert\bx@GE \expandafter\gdef\expandafter\@freelist\expanda 448\ifnum\value{maxfloats}>187\newinsert\bx@GF\expandafter\gdef\expandafter\@freelist\expanda 449 \ifnum \value{maxfloats}>188 \newinsert\bx@GG \expandafter\gdef\expandafter\@freelist\expanda 450\ifnum \value{maxfloats}>189 \newinsert\bx@GH \expandafter\gdef\expandafter\@freelist\expanda 451\ifnum \value{maxfloats}>190 \newinsert\bx@GI \expandafter\gdef\expandafter\@freelist\expanda 452\ifnum \value{maxfloats}>191 \newinsert\bx@GJ \expandafter\gdef\expandafter\@freelist\expanda 453\ifnum \value{maxfloats}>192 \newinsert\bx@GK \expandafter\gdef\expandafter\@freelist\expanda 454 \ifnum \value{maxfloats}>193 \newinsert\bx@GL \expandafter\gdef\expandafter\@freelist\expanda 455\ifnum \value{maxfloats}>194 \newinsert\bx@GM \expandafter\gdef\expandafter\@freelist\expanda 456\ifnum\value{maxfloats}>195\newinsert\bx@GN\expandafter\gdef\expandafter\@freelist\expanda 457\ifnum \value{maxfloats}>196 \newinsert\bx@GO \expandafter\gdef\expandafter\@freelist\expanda 458\ifnum \value{maxfloats}>197 \newinsert\bx@GP \expandafter\gdef\expandafter\@freelist\expanda 459\ifnum \value{maxfloats}>198 \newinsert\bx@GQ \expandafter\gdef\expandafter\@freelist\expanda 460 \ifnum \value{maxfloats}>199 \newinsert\bx@GR \expandafter\gdef\expandafter\@freelist\expanda 461 \ifnum \value{maxfloats}>200 \newinsert\bx@GS \expandafter\gdef\expandafter\@freelist\expanda 462 \ifnum \value{maxfloats}>201 \newinsert\bx@GT \expandafter\gdef\expandafter\@freelist\expanda

463\ifnum \value{maxfloats}>202 \newinsert\bx@GU \expandafter\gdef\expandafter\@freelist\expanda 464 \ifnum \value{maxfloats}>203 \newinsert\bx@GV \expandafter\gdef\expandafter\@freelist\expanda 465\ifnum \value{maxfloats}>204 \newinsert\bx@GW \expandafter\gdef\expandafter\@freelist\expanda 466 \ifnum \value{maxfloats}>205 \newinsert\bx@GX \expandafter\gdef\expandafter\@freelist\expanda 467\ifnum \value{maxfloats}>206 \newinsert\bx@GY \expandafter\gdef\expandafter\@freelist\expanda 468\ifnum \value{maxfloats}>207 \newinsert\bx@GZ \expandafter\gdef\expandafter\@freelist\expanda 469\ifnum \value{maxfloats}>208\newinsert\bx@HA \expandafter\gdef\expandafter\@freelist\expanda 470 \ifnum \value{maxfloats}>209 \newinsert\bx@HB \expandafter\gdef\expandafter\@freelist\expanda 471 \ifnum \value{maxfloats}>210 \newinsert\bx@HC \expandafter\gdef\expandafter\@freelist\expanda 472\ifnum\value{maxfloats}>211\newinsert\bx@HD\expandafter\gdef\expandafter\@freelist\expanda 473\ifnum\value{maxfloats}>212\newinsert\bx@HE\expandafter\gdef\expandafter\@freelist\expanda 474 \ifnum \value{maxfloats}>213 \newinsert\bx@HF \expandafter\gdef\expandafter\@freelist\expanda 475\ifnum \value{maxfloats}>214 \newinsert\bx@HG \expandafter\gdef\expandafter\@freelist\expanda 476 \ifnum \value{maxfloats}>215 \newinsert\bx@HH \expandafter\gdef\expandafter\@freelist\expanda 477\ifnum \value{maxfloats}>216 \newinsert\bx@HI \expandafter\gdef\expandafter\@freelist\expanda 478\ifnum \value{maxfloats}>217 \newinsert\bx@HJ \expandafter\gdef\expandafter\@freelist\expanda 479 \ifnum \value{maxfloats}>218 \newinsert\bx@HK \expandafter\gdef\expandafter\@freelist\expanda 480 \ifnum \value{maxfloats}>219 \newinsert\bx@HL \expandafter\gdef\expandafter\@freelist\expanda 481 \ifnum \value{maxfloats}>220 \newinsert\bx@HM \expandafter\gdef\expandafter\@freelist\expanda 482 \ifnum \value{maxfloats}>221 \newinsert\bx@HN \expandafter\gdef\expandafter\@freelist\expanda 483\ifnum\value{maxfloats}>222\newinsert\bx@HO\expandafter\gdef\expandafter\@freelist\expanda 484 \ifnum \value{maxfloats}>223 \newinsert\bx@HP \expandafter\gdef\expandafter\@freelist\expanda 485\ifnum \value{maxfloats}>224 \newinsert\bx@HQ \expandafter\gdef\expandafter\@freelist\expanda 486 \ifnum \value{maxfloats}>225 \newinsert\bx@HR \expandafter\gdef\expandafter\@freelist\expanda 487\ifnum \value{maxfloats}>226 \newinsert\bx@HS \expandafter\gdef\expandafter\@freelist\expanda 488\ifnum\value{maxfloats}>227\newinsert\bx@HT\expandafter\gdef\expandafter\@freelist\expanda 489\ifnum \value{maxfloats}>228 \newinsert\bx@HU \expandafter\gdef\expandafter\@freelist\expanda 490 \ifnum \value{maxfloats}>229 \newinsert\bx@HV \expandafter\gdef\expandafter\@freelist\expanda 491 \ifnum \value{maxfloats}>230 \newinsert\bx@HW \expandafter\gdef\expandafter\@freelist\expanda 492\ifnum \value{maxfloats}>231 \newinsert\bx@HX \expandafter\gdef\expandafter\@freelist\expanda 493\ifnum\value{maxfloats}>232\newinsert\bx@HY\expandafter\gdef\expandafter\@freelist\expanda 494 \ifnum \value{maxfloats}>233 \newinsert\bx@HZ \expandafter\gdef\expandafter\@freelist\expanda 495\ifnum \value{maxfloats}>234 \newinsert\bx@IA \expandafter\gdef\expandafter\@freelist\expanda 496 \ifnum \value{maxfloats}>235 \newinsert\bx@IB \expandafter\gdef\expandafter\@freelist\expanda 497\ifnum \value{maxfloats}>236 \newinsert\bx@IC \expandafter\gdef\expandafter\@freelist\expanda 498\ifnum \value{maxfloats}>237 \newinsert\bx@ID \expandafter\gdef\expandafter\@freelist\expanda 499 \ifnum \value{maxfloats}>238 \newinsert\bx@IE \expandafter\gdef\expandafter\@freelist\expanda 500\ifnum \value{maxfloats}>239 \newinsert\bx@IF \expandafter\gdef\expandafter\@freelist\expanda 501\ifnum \value{maxfloats}>240 \newinsert\bx@IG \expandafter\gdef\expandafter\@freelist\expanda 502\ifnum \value{maxfloats}>241 \newinsert\bx@IH \expandafter\gdef\expandafter\@freelist\expanda 503\ifnum \value{maxfloats}>242 \newinsert\bx@II \expandafter\gdef\expandafter\@freelist\expanda 504\ifnum\value{maxfloats}>243\newinsert\bx@IJ\expandafter\gdef\expandafter\@freelist\expanda 505\ifnum \value{maxfloats}>244 \newinsert\bx@IK \expandafter\gdef\expandafter\@freelist\expanda 506\ifnum\value{maxfloats}>245\newinsert\bx@IL\expandafter\gdef\expandafter\@freelist\expanda 507\ifnum \value{maxfloats}>246 \newinsert\bx@IM \expandafter\gdef\expandafter\@freelist\expanda 508\ifnum \value{maxfloats}>247 \newinsert\bx@IN \expandafter\gdef\expandafter\@freelist\expanda 509\ifnum \value{maxfloats}>248 \newinsert\bx@IO \expandafter\gdef\expandafter\@freelist\expanda 510 \ifnum \value{maxfloats}>249 \newinsert\bx@IP \expandafter\gdef\expandafter\@freelist\expanda 511 \ifnum \value{maxfloats}>250 \newinsert\bx@IQ \expandafter\gdef\expandafter\@freelist\expanda 512 \ifnum \value{maxfloats}>251 \newinsert\bx@IR \expandafter\gdef\expandafter\@freelist\expanda 513\ifnum\value{maxfloats}>252\newinsert\bx@IS\expandafter\gdef\expandafter\@freelist\expanda 514 \ifnum \value{maxfloats}>253 \newinsert\bx@IT \expandafter\gdef\expandafter\@freelist\expanda 515\ifnum \value{maxfloats}>254 \newinsert\bx@IU \expandafter\gdef\expandafter\@freelist\expanda 516 \ifnum \value{maxfloats}>255 \newinsert\bx@IV \expandafter\gdef\expandafter\@freelist\expanda 517\ifnum \value{maxfloats}>256 \newinsert\bx@IW \expandafter\gdef\expandafter\@freelist\expanda 518 \ifnum \value{maxfloats}>257 \newinsert\bx@IX \expandafter\gdef\expandafter\@freelist\expanda 519 \ifnum \value{maxfloats}>258 \newinsert\bx@IY \expandafter\gdef\expandafter\@freelist\expanda 520\ifnum \value{maxfloats}>259 \newinsert\bx@IZ \expandafter\gdef\expandafter\@freelist\expanda 521\ifnum \value{maxfloats}>260 \newinsert\bx@JA \expandafter\gdef\expandafter\@freelist\expanda 522 \ifnum \value{maxfloats}>261 \newinsert\bx@JB \expandafter\gdef\expandafter\@freelist\expanda 523\ifnum \value{maxfloats}>262 \newinsert\bx@JC \expandafter\gdef\expandafter\@freelist\expanda 524 \ifnum \value{maxfloats}>263 \newinsert\bx@JD \expandafter\gdef\expandafter\@freelist\expanda 525\ifnum \value{maxfloats}>264 \newinsert\bx@JE \expandafter\gdef\expandafter\@freelist\expanda 526\ifnum \value{maxfloats}>265 \newinsert\bx@JF \expandafter\gdef\expandafter\@freelist\expanda 527 \ifnum \value{maxfloats}>266 528 \PackageError{morefloats}{Too much floats called for}{% 529 You requested more than 266 floats.\MessageBreak%

<span id="page-11-1"></span><span id="page-11-0"></span>530 (\arabic{maxfloats} to be precise.)\MessageBreak%

 According to my knowledge, LaTeX cannot process\MessageBreak% more than 266 floats, therefore the morefloats\MessageBreak% package only provides 266 floats.\MessageBreak% If you really need more floats,\MessageBreak% maybe ask a wizard to increase this number.\MessageBreak% (I expected LaTeX to run out of dimensions or memory\MessageBreak% 537 \space long before reaching this anyway.)\MessageBreak% } \fi \fi 

And that was already everything which was necessary.

554  $\langle$ /package $\rangle$ 

### <span id="page-13-0"></span>6 Installation

#### <span id="page-13-1"></span>6.1 Downloads

<span id="page-13-3"></span>Everything should be available on [CTAN:](ftp://ftp.ctan.org/tex-archive/), <ftp://ftp.ctan.org/tex-archive/>, but may need additional packages themselves.

<span id="page-13-4"></span>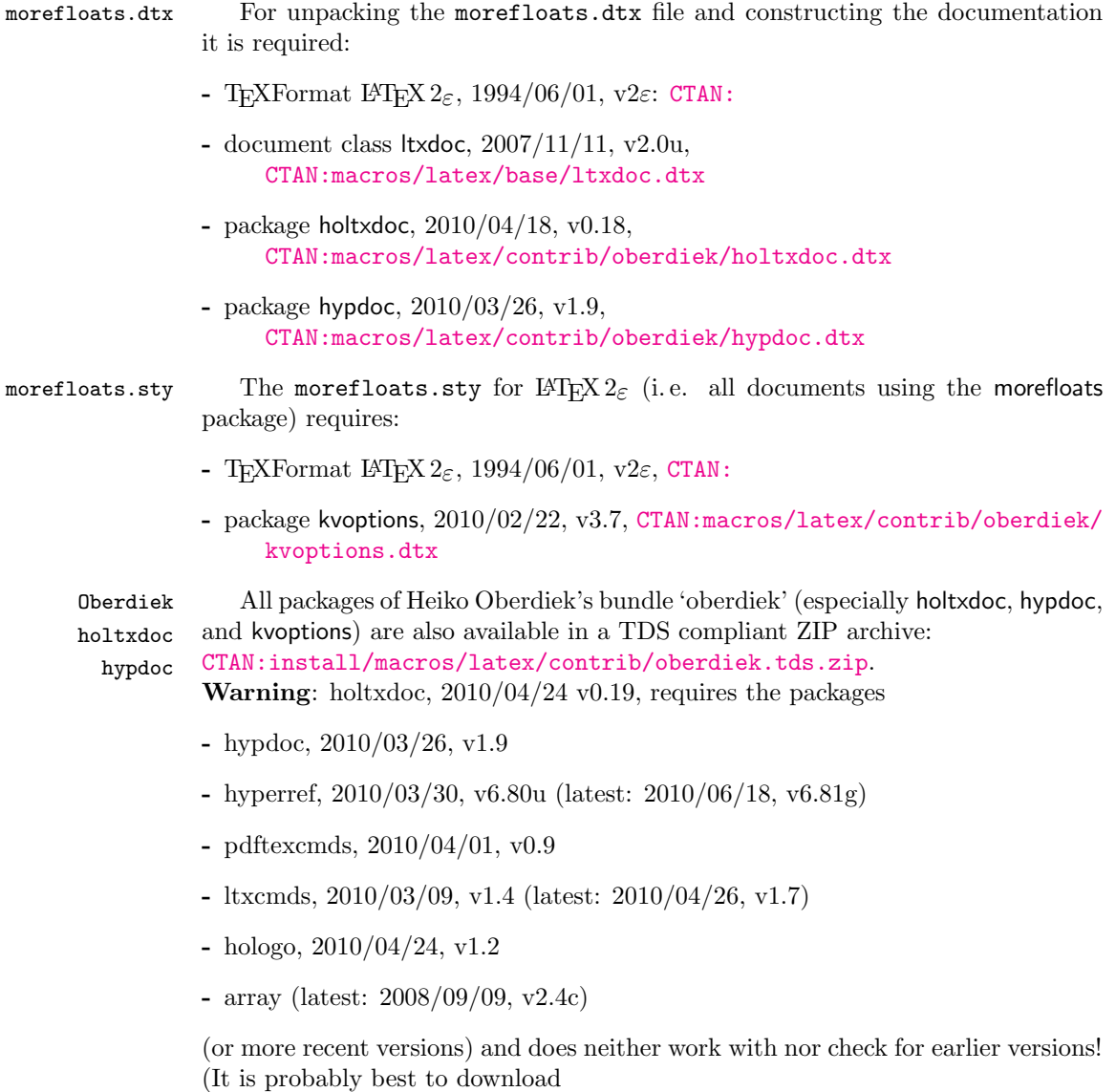

<span id="page-13-2"></span>[CTAN:install/macros/latex/contrib/oberdiek.tds.zip](ftp://ftp.ctan.org/tex-archive/install/macros/latex/contrib/oberdiek.tds.zip) and use this, because the packages in there should be both recent and compatible.) <span id="page-14-0"></span>hrefhide 2010/07/29, v1.0d, [CTAN:macros/latex/contrib/hrefhide/hrefhide](ftp://ftp.ctan.org/tex-archive/macros/latex/contrib/hrefhide/hrefhide.dtx). [dtx](ftp://ftp.ctan.org/tex-archive/macros/latex/contrib/hrefhide/hrefhide.dtx) and

[CTAN:install/macros/latex/contrib/hrefhide.tds.zip](ftp://ftp.ctan.org/tex-archive/install/macros/latex/contrib/hrefhide.tds.zip)

That package allows to "hide" some (hyperlinked) text when printing the document while keeping the layout.

lastpage 2010/08/25, v1.2c, [CTAN:macros/latex/contrib/lastpage/lastpage.](ftp://ftp.ctan.org/tex-archive/macros/latex/contrib/lastpage/lastpage.dtx) [dtx](ftp://ftp.ctan.org/tex-archive/macros/latex/contrib/lastpage/lastpage.dtx) and

[CTAN:install/macros/latex/contrib/lastpage.tds.zip](ftp://ftp.ctan.org/tex-archive/install/macros/latex/contrib/lastpage.tds.zip)

That package allows to refer to the (maybe not so) last page. The package was originally invented by Jeffrey P. Goldberg. The pagesLTS package is much more mighty, but needs more resources (e. g. new counters).

morefloats 2010/09/20, v1.0c, [CTAN:macros/latex/contrib/morefloats/moref](ftp://ftp.ctan.org/tex-archive/macros/latex/contrib/morefloats/morefloats.dtx)loats. [dtx](ftp://ftp.ctan.org/tex-archive/macros/latex/contrib/morefloats/morefloats.dtx) and

[CTAN:install/macros/latex/contrib/morefloats.tds.zip](ftp://ftp.ctan.org/tex-archive/install/macros/latex/contrib/morefloats.tds.zip)

The package described in this very documentation:

This package allows to increased the number of unprocessed floats from LATEX's default value of 18 to 266.

The main code of this package was invented by Don Hosek, Quixote, 1990/07/27 (Thanks!).

maintenance has been taken over in September 2010 by H.-Martin Münch.

pagesLTS 2010/08/25, v1.1i, [CTAN:macros/latex/contrib/pagesLTS/pagesLTS](ftp://ftp.ctan.org/tex-archive/macros/latex/contrib/pagesLTS/pagesLTS.dtx). [dtx](ftp://ftp.ctan.org/tex-archive/macros/latex/contrib/pagesLTS/pagesLTS.dtx) and

[CTAN:install/macros/latex/contrib/pagesLTS.tds.zip](ftp://ftp.ctan.org/tex-archive/install/macros/latex/contrib/pagesLTS.tds.zip)

That package allows to refer to the (very) last page, gives the total number of pages, references to special pages, facilitates the use of nearly any pagenumbering you like (e. g. negative Roman numbers or more than Z pages with Alph page numbering), and works even with fnsymbol page numbers.

papermas 2010/07/29, v1.0d, [CTAN:macros/latex/contrib/papermas/paperma](ftp://ftp.ctan.org/tex-archive/macros/latex/contrib/papermas/papermas.dtx)s.

[dtx](ftp://ftp.ctan.org/tex-archive/macros/latex/contrib/papermas/papermas.dtx) and

[CTAN:install/macros/latex/contrib/papermas.tds.zip](ftp://ftp.ctan.org/tex-archive/install/macros/latex/contrib/papermas.tds.zip)

That package allows to compute the number of sheets of paper needed to print a document as well as the mass of that printed version of the document. Further that package allows to compute "base to the power of exponent" inside L<sup>AT</sup>EX.

undolabl 2010/07/29, v1.0f, [CTAN:macros/latex/contrib/undolabl/undolabl.](ftp://ftp.ctan.org/tex-archive/macros/latex/contrib/undolabl/undolabl.dtx) [dtx](ftp://ftp.ctan.org/tex-archive/macros/latex/contrib/undolabl/undolabl.dtx) and

[CTAN:install/macros/latex/contrib/undolabl.tds.zip](ftp://ftp.ctan.org/tex-archive/install/macros/latex/contrib/undolabl.tds.zip)

That package allows to override existing labels, especially automatically generated ones. The main code of that package was invented by Ulrich Diez (eu angelion@web.de) and first published in the [news:comp.](http://groups.google.com/group/comp.text.tex/topics) [text.tex](http://groups.google.com/group/comp.text.tex/topics) newsgroup at Sun, 20 Apr 2008 16:39:26 +0200, with subject: Re: How to undefine/overwrite a label? (see e. g. [http://groups.](http://groups.google.de/group/comp.text.tex/msg/5ba8d4722e5cd326?dmode=source) [google.de/group/comp.text.tex/msg/5ba8d4722e5cd326?dmode=source](http://groups.google.de/group/comp.text.tex/msg/5ba8d4722e5cd326?dmode=source) as well as

[http://groups.google.de/group/comp.text.tex/msg/af6cfe93917097d](http://groups.google.de/group/comp.text.tex/msg/af6cfe93917097da?dmode=source)a? [dmode=source](http://groups.google.de/group/comp.text.tex/msg/af6cfe93917097da?dmode=source)).

#### <span id="page-15-0"></span>6.2 Package, unpacking TDS

Package. This package is available on [CTAN:](ftp://ftp.ctan.org/tex-archive/)

[CTAN:macros/latex/contrib/morefloats/morefloats.dtx](ftp://ftp.ctan.org/tex-archive/macros/latex/contrib/morefloats/morefloats.dtx) The source file.

[CTAN:macros/latex/contrib/morefloats/morefloats.pdf](ftp://ftp.ctan.org/tex-archive/macros/latex/contrib/morefloats/morefloats.pdf) The documentation.

[CTAN:install/macros/latex/contrib/morefloats.tds.zip](ftp://ftp.ctan.org/tex-archive/install/macros/latex/contrib/morefloats.tds.zip) Everything in TDS compliant, compiled format.

For required other packages, see the preceding subsection.

Unpacking. The .dtx file is a self-extracting docstrip archive. The files are extracted by running the .dtx through plain TEX:

tex morefloats.dtx

About generating the documentation see paragraph [6.4](#page-15-3) below.

TDS. Now the different files must be moved into the different directories in your installation TDS tree (also known as texmf tree):

```
morefloats.sty \rightarrow tex/latex/morefloats.sty\verb|morefloats.pdf| \rightarrow \verb|doc/lates/morefloats.pdf|morefloats.dtx \rightarrow source/lates/morefloats.dtx
```
If you have a docstrip.cfg that configures and enables docstrip's TDS installing feature, then some files can already be in the right place, see the documentation of docstrip.

#### <span id="page-15-1"></span>6.3 Refresh file name databases

If your T<sub>EX</sub> distribution (teT<sub>EX</sub>, mikT<sub>EX</sub>,...) relies on file name databases, you must refresh these. For example, teTFX users run texhash or mktexlsr.

#### <span id="page-15-2"></span>6.4 Some details for the interested

Unpacking with LAT<sub>E</sub>X. The .dtx chooses its action depending on the format:

plain T<sub>E</sub>X: Run docstrip and extract the files.

LATEX: Generate the documentation.

If you insist on using LATEX for docstrip (really, docstrip does not need LATEX), then inform the autodetect routine about your intention:

latex \let\install=y\input{morefloats.dtx}

Do not forget to quote the argument according to the demands of your shell.

<span id="page-15-3"></span>Generating the documentation. You can use both the .dtx or the .drv to generate the documentation. The process can be configured by the configuration file ltxdoc.cfg. For instance, put the following line into this file, if you want to have A4 as paper format:

\PassOptionsToClass{a4paper}{article}

An example follows how to generate the documentation with pdfI4T<sub>E</sub>X:

```
pdflatex morefloats.dtx
makeindex -s gind.ist morefloats.idx
pdflatex morefloats.dtx
makeindex -s gind.ist morefloats.idx
pdflatex morefloats.dtx
```
### <span id="page-16-0"></span>7 Acknowledgements

The main code of this package was invented by Don Hosek, Quixote, 1990/07/27.

I (H.-Martin Münch) would like to thank Don Hosek for his work. Further I would like to thank Karl Berry for helping with taking over the maintainership of this package and two missing \expandafters, Heiko Oberdiek (heiko dot oberdiek at googlemail dot com) for providing a lot (!) of useful packages (from which I also got everything I know about creating a file in dtx format, ok, say it: copying), everybody of the [CTAN:](ftp://ftp.ctan.org/tex-archive/) team for managing [CTAN:](ftp://ftp.ctan.org/tex-archive/), and the [news:comp.text.tex](http://groups.google.com/group/comp.text.tex/topics) and [news:de.comp.text.tex](http://groups.google.com/group/de.comp.text.tex/topics) newsgroups for their help in all things T<sub>E</sub>X.

### <span id="page-16-1"></span>8 History

#### <span id="page-16-2"></span> $[1990/07/27 \text{ v}1.0a]$

• created by Don Hosek

#### <span id="page-16-3"></span> $[2008/11/14 \text{ v}1.0b]$

• Clea F. Rees added a license line.

### <span id="page-16-4"></span> $[2010/09/20 \text{ v}1.0c]$

- .dtx created by H.-Martin Münch
- included more documentation and alternatives
- included options to allow the user to flexible choose the number of floats from 18 up to 266 instead of fixed 36
- included an example file
- created a README file

When you find a mistake or have a suggestion for an improvement of this package, please send an e-mail to the maintainer, thanks! (Please see BUG REPORTS in the README.)

## <span id="page-17-0"></span>9 Index

Numbers written in italic refer to the page where the corresponding entry is described; numbers underlined refer to the code line of the definition; plain numbers refer to the code lines where the entry is used.

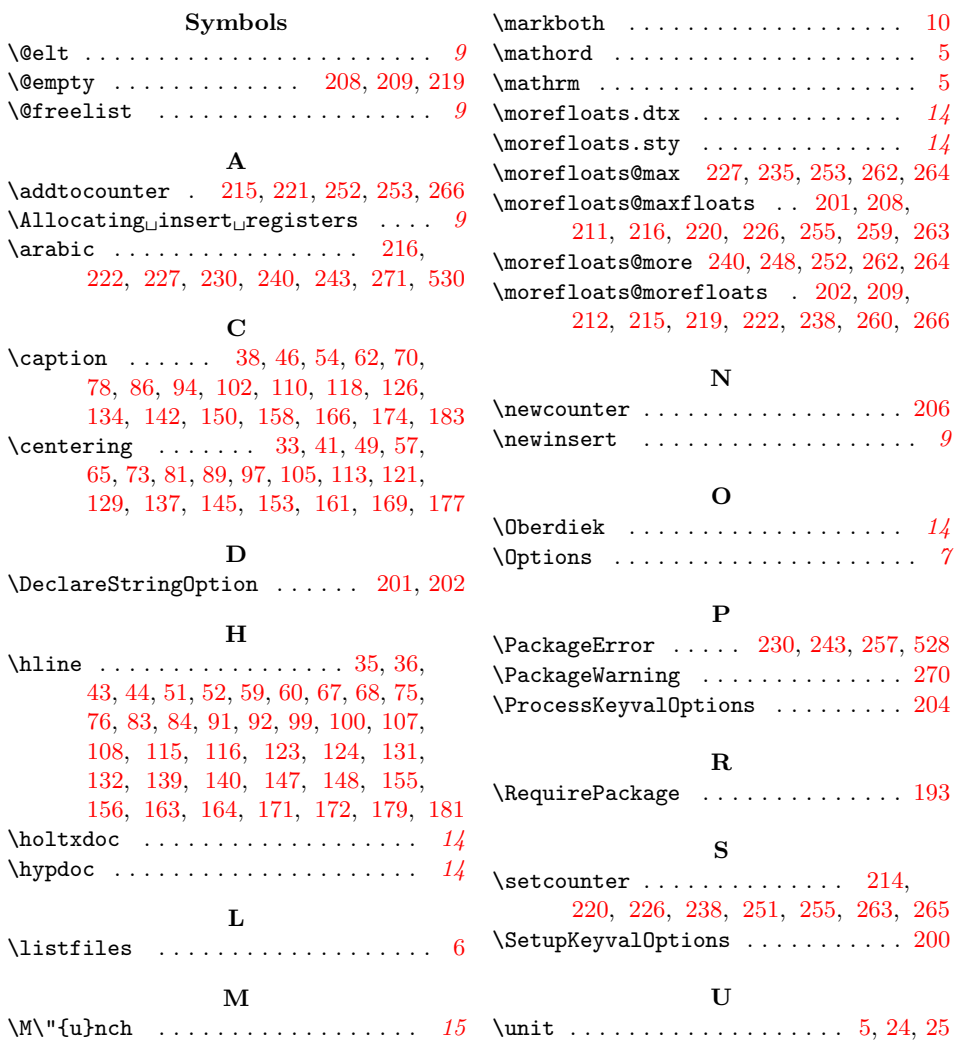